## Realtà virtuale per il training the control of the control of the control of the control of the control of the control of the c<br>In the control of the control of the control of the control of the control of the control of the control of th

Le tecniche di simulazione e di realtà virtuale possono trovare applicazione anche nello studio dell'interazione tra gli utenti, gli oggetti e il contesto. La preparazione degli operatori può essere effettuato con riproduzioni realistiche di sistemi e impianti, permettendo così di riprodurre l'ambiente, le funzioni e la fisica degli oggetti. Un esempio nell'istruzione di tecnici addetti alla manutenzione di elettrodomestici.

Francesco Ferrise Marina Carulli Monica Bordegoni Umberto Cugini

## GLI AUTORI

F. Ferrise, M. Carulli, M.a Bordegoni, U. Cugini - Dipartimento Meccanica, Politecnico di Milano

Il settore della progettazione è stato oggetto di innovazioni radicali basate su tecnologie informatiche per quanto riguarda soprattutto la rappresentazione del progetto e delle sue caratteristiche, a partire dalle prime fasi di sviluppo delle idee fino a quelle di ingegnerizzazione e progettazione dei processi produttivi. Il rapido progresso delle tecnologie informatiche ha profondamente modificato il mondo dell'industria e della progettazione degli ultimi quaranta anni. La gestione di ogni settore aziendale, e delle informazioni ad esso relative ed alla sua relazione con gli altri settori, è oggi fortemente caratterizzata dall'impiego di strumenti informatici.

Il flusso delle attività durante tutto il processo di progettazione, e delle informazioni ad esso legato, è divenuto molto più uniforme e unitario rispetto al passato, ed è oggi gestito da diversi attori in maniera collaborativa e, in molti casi, concorrente.

In anni recenti le tecniche di *simulazione* e le tecnologie di *realtà virtuale* hanno trovato largo impiego soprattutto nelle fasi del processo di progettazione riguardanti la valutazione delle soluzioni progettuali sviluppate. In particolare, oggi le tecniche di realtà virtuale permettono la simulazione realistica delle caratteristiche dei progetti, ivi comprese il loro aspetto estetico, l'interazione naturale ed intuitiva con il prodotto/sistema, in

modo che queste possano essere testate da parte dell'utente con le stesse modalità utilizzate in un ambiente reale. I *prototipi virtuali*, alternativa digitale ai prototipi fisici, stanno via via sostituendo quelli reali in determinate attività di testing perché più flessibili e meno costosi. Attraverso le tecniche di realtà virtuale è, infatti, possibile creare un'interazione tra utente e prototipo virtuale basata sull'inte-

grazione degli stimoli provenienti da diversi canali sensoriali, quali ad esempio quello visivo e quello tattile, supportando un'esperienza quanto più simile possibile alla realtà. Nelle attività nelle quali l'esperienza sensoriale ottenibile con i prototipi fisici e quelli reali è paragonabile (come, ad esempio, la valutazione di aspetti puramente estetici dei prodotti industriali), i prototipi virtuali vengono ampiamente utilizzati al posto di quelli reali. Questo tipo di attività è basato su un'esperienza principalmente visiva, e le tecnologie di realtà virtuale per il canale sensoriale visivo hanno acquisito una qualità tale da permettere rappresentazioni quasi realistiche. Ciò anche grazie all'interesse per tali tecnologie da parte del mondo dell'intrattenimento.

Nella ▶**figura 1** è rappresentata un'attività di *design review* nel settore automobilistico.

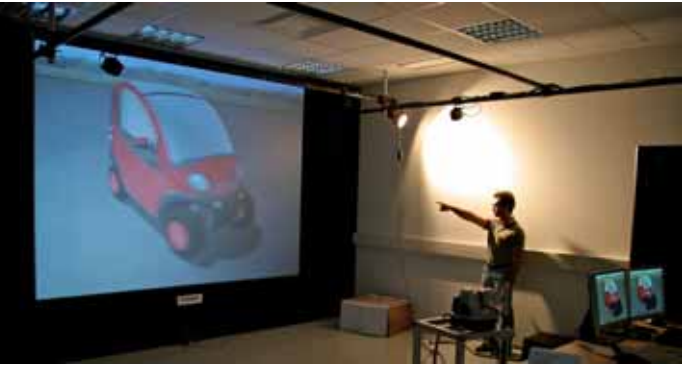

Figura - 1 Esempio di attività di design review dello stile di un'autovettura con prototipo virtuale di qualità fotorealistica.

Nella figura un attore del processo di sviluppo prodotto (un progettista, il committente, un utente target del prodotto) si trova immerso in un ambiente virtuale che simula quello reale, in cui si può interagire con le soluzioni progettuali, valutarle, ed anche apportare eventuali

modifiche in tempo reale. La possibilità di rendere l'attività di valutazione delle soluzioni progettuali completamente supportata da ambienti virtuali permette di ottenere un'importante riduzione dei tempi e dei costi della progettazione, oltre a prodotti maggiormente rispondenti alle aspettative degli utenti finali. Le tecniche di realtà virtuale possono essere applicate anche in altri ambiti industriali, e in attività differenti da quelle progettuali, come ad esempio quelle di addestramento di personale specializzato. I simulatori per l'addestramento sono già diffusi nel settore aeronautico, aerospaziale, automobilistico e vengono utilizzati per l'addestramento dei piloti, al fine sia di migliorare e verificare le prestazioni di guida dei veicoli, sia di acquisire esperienza nel corso di situazioni estreme, di emergenza e pericolo. L'area di applicazione di queste tecniche è molto vasta e, a fronte di un investimento iniziale in termini di risorse economiche e umane, permette una successiva riduzione incrementale dei tempi e dei costi industriali.

Nel settore dei prodotti industriali di largo consumo, le tecniche di realtà virtuale possono essere impiegate per l'addestramento di operatori specializzati nella manutenzione e nella riparazione dei prodotti. La stessa tecnica può essere impiegata nel caso di impianti industriali, per l'addestramento di operatori addetti alla manutenzione standard, ma anche per l'addestramento alle procedure da effettuare in situazioni di emergenza. In questo modo si possono valutare i vari aspetti legati alla manutenzione (raggiungibilità delle parti, interazione dei singoli componenti del prodotto ecc.) senza dover ricorrere alla creazione di un prototipo reale, permettendo così di individuare e risolvere preventivamente eventuali problemi.

Nello specifico, il presente contributo descrive la realizzazione e l'utilizzo di un prototipo virtuale di un prodotto di largo consumo, ed in particolare di una lavabiancheria per uso domestico, per l'addestramento di operatori specializzati addetti alla manutenzione e alla riparazione. Il caso di studio è stato fornito da Indesit Company (**www.indesitcompany.it**).

L'ambiente virtuale in cui l'utente può

interagire con il *prototipo virtuale* è di tipo immersivo, e restituisce all'utente i feedback sia visivi sia tattili (attraverso l'uso di un dispositivo haptic a ritorno di forza) relativi alle azioni che sta compiendo, garantendo un livello di "realismo" molto elevato.

L'obiettivo del caso di studio è quello di permettere all'utente esperto di interagire con il prototipo virtuale e di assemblare e disassemblare alcuni componenti della lavatrice. Inoltre, il caso studio permette di simulare la sostituzione di un particolare componente che talvolta necessita di essere riparato durante il ciclo di vita del prodotto, ovvero il motore. Per far ciò l'utente deve smontare alcune parti, tra cui il pannello posteriore, due traverse, la cinghia e il vecchio motore da sostituire (posizionato nella parte posteriore della lavatrice, montato per forzamento su quattro guide) e sostituirlo con uno nuovo.

L'applicazione attraverso la quale l'operatore esperto può interagire con il prototipo virtuale è stata sviluppata secondo le seguenti fasi:

- è stato realizzato il rilievo dei componenti reali della lavatrice, in particolare delle parti che interessano la simulazione, e successivamente sono stati modellati in ambiente Cad SolidWorks (**www.solidworks.com**). In particolare, la scelta dell'ambiente Cad è stata determinata dalla facilità di scambio dei modelli geometrici con l'ambiente di realtà virtuale 3Dvia Virtools (**www.3dvia.com**). Tale aspetto non è trascurabile, perché nel trasferimento di modelli geometrici da ambienti Cad ad ambienti di realtà virtuale sono necessari spesso interventi necessari per correggere le informazioni;
- è stata necessaria una conversione delle matematiche dei componenti della lavatrice in formato 3dxml, che è il formato di scambio dati tra l'ambiente di modellazione Cad e l'ambiente per lo sviluppo dello scenario di realtà virtuale;
- è stato creato un programma di manutenzione in ambiente di realtà virtuale utilizzando 3Dvia Virtools.

Per quanto riguarda l'applicazione, questa si basa sui seguenti dispositivi di realtà virtuale:

- un sistema di visualizzazione stereoscopica, costituito da uno schermo retro-proiettato Cyviz (**www.cyviz. com**), e da occhiali a lenti polarizzate linearmente. Ciò permette all'utente di visualizzare il prototipo della lavatrice in scala reale e in stereoscopia, percependone le giuste proporzioni e la profondità;
- un sistema di tracciamento ottico per la rilevazione in tempo reale del punto di vista dell'utente, costituito da tre telecamere ad infrarossi AR-Tracking (**www.ar-tracking.de**) e da un markerset posizionato sugli occhiali indossati dall'utente. Attraverso la rilevazione del punto di vista dell'utente è possibile adattare in tempo reale la prospettiva del prototipo virtuale al suo punto di vista e rendere, così, più naturale l'esplorazione visiva;
- un dispositivo *haptic* Haption Virtuose 6D35-45 a sei gradi di libertà (**www.haption.com**) necessario a simulare l'interazione tattile con i componenti della lavabiancheria. Il dispositivo, dopo aver rilevato la posizione e l'orientamento del suo end effector nell'ambiente reale, lo comunica all'ambiente virtuale e restituisce all'utente sia le proprietà fisiche dell'oggetto che sta manipolando, sia eventuali collisioni con altri oggetti presenti nella scena. Il dispositivo ha un volume di lavoro pari a quello raggiungibile da un braccio umano, ed è uno dei dispositivi con il volume di lavoro più grande disponibile in commercio. Il dispositivo è in grado di restituire all'utente un forza pari a circa 10 N in continuo (35 N forza massima) e 1 Nm di coppia. Ciò, talvolta, limita il realismo ottenibile in alcuni campi applicativi.

## Funzionamento dell'applicazione

L'applicazione funziona nel seguente modo: inizialmente l'utente ha di fronte a sé il prototipo virtuale della lavatrice completamente montato e inquadrato nella parte posteriore, nella posizione in cui si troverà nel momento in cui dovrà effettuare l'operazione di manutenzione **(**▶**figura 2)**. Nella parte superiore dello schermo è mostrata un'immagine relativa alla prima operazione che l'utente deve realizzare per effettuare la sostituzione del motore

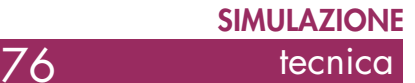

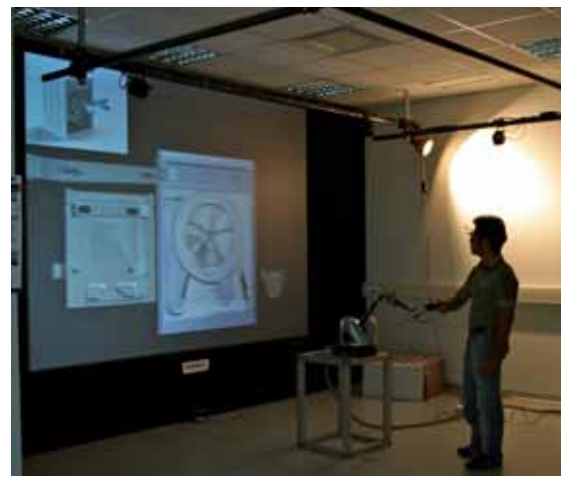

Figura 2 - Funzionamento dell'applicazione: l'utente è di fronte ad uno schermo retroproiettato e indossa occhialini con lenti polarizzate sui quali è montato un markerset rilevato dal sistema di tracciamento.

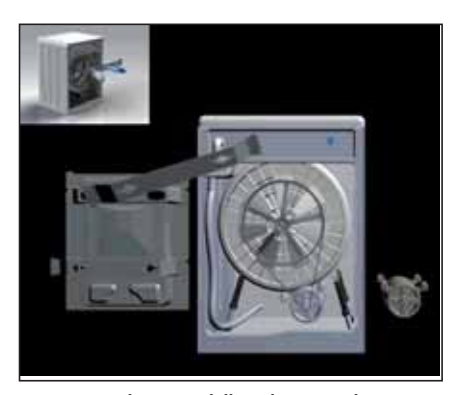

Figura 3 - Schermata dell'applicazione di manutenzione. Nella parte centrale è visibile il prototipo virtuale della lavatrice e l'avatar della mano dell'utente. Nella parte superiore a sinistra è rappresentato il manuale interattivo di manutenzione, ovvero l'indicazione dell'operazione da compiere che si aggiorna via via che l'utente compie le operazioni.

**(**▶**figure 3 e 4)**. Il primo componente da smontare è, in questo caso, la lamiera posteriore, dopo aver rimosso tutte le viti di supporto (per semplicità il primo componente da smontare è il pannello posteriore, ipotizzando che le viti siano già state rimosse). Questa immagine "guida" viene automaticamente aggiornata, nel momento in cui la lamiera è rimossa dall'utente, con un'immagine che mostrerà il secondo componente da smontare. Questa funzionalità, chiamata "manuale interattivo di manutenzione", che può essere successivamente disabilitata, è utile nelle prime fasi di addestramento in cui un operatore effettua la manutenzione al fine di istruirlo sulla corretta sequenza di operazioni da compiere.

Per prendere il componente da rimuovere, l'utente dovrà semplicemente raggiungerlo muovendo con il sistema haptic l'avatar virtuale della sua mano. Nel momento in cui l'avatar della mano collide con l'oggetto questo sarà automaticamente agganciato. Da questo momento l'avatar della mano sparisce e l'utente controlla l'oggetto stesso, percependone il peso e le collisioni con gli altri componenti della scena attraverso il dispositivo *haptic*. Dopo aver rimosso il componente indicato nel manuale di manutenzione, l'utente lo deve rilasciare collocandolo in una

apposita parte dell'ambiente virtuale. Questa, adibita ad essere una sorta di magazzino virtuale e posizionata a sinistra della lavatrice, permette il rilascio automatico e il riposizionamento (lo stoccaggio).

L'applicazione termina quando il motore da sostituire è stato smontato e sostituito con quello nuovo.

L'assemblaggio di componenti meccanici in ambienti di realtà virtuale e attraverso l'utilizzo di dispositivi haptic costituisce una tematica di ricerca di grande interesse, ma attualmente poco sviluppata. Esistono numerosi limiti di tipo tecnologico legati sia ai dispositivi sia agli algoritmi che non ne permettono ancora l'utilizzo in maniera sistematica in ambito industriale. Esistono principalmente due approcci che consentono di simulare correttamente l'assemblabilità di due componenti: uno è di tipo *physics-based* e l'altro è di tipo

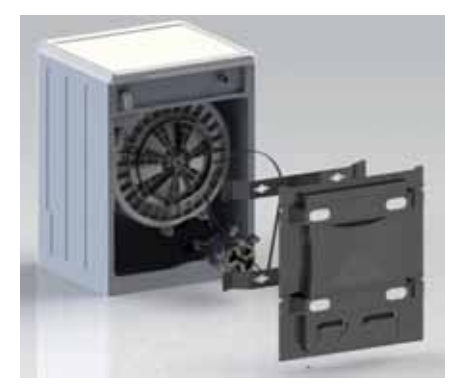

Figura 4 - Dettaglio delle istruzioni contenute nel manuale interattivo di manutenzione della lavatrice posizionato nell'angolo in alto a sinistra dell'applicazione.

geometric *constraint-based*. Entrambe le soluzioni presentano dei limiti: la prima presenta dei limiti nell'operazione di assemblaggio di componenti con dimensioni molto simili, mentre la seconda offre all'utente un realismo ridotto.

Nell'esempio descritto si è utilizzato un mix di entrambi gli approcci per cercare di superare i limiti sia dell'uno sia dell'altro e creare una simulazione più realistica possibile.

## **Conclusioni**

L'applicazione è stata testata durante la sua implementazione da utenti esperti nel settore dell'HCI (Human-Computer Interaction) e realtà virtuale e continuamente sottoposta al giudizio di studenti del corso di laurea in ingegneria meccanica, tutti esperti nell'uso dei sistemi di modellazione tridimensionale e con sufficiente esperienza nell'utilizzo dei dispositivi di realtà virtuale. Inoltre, è stata sottoposta a numerosi utenti non esperti in visita nei laboratori del gruppo Kaemart del Dipartimento di Meccanica del Politecnico di Milano (www.kaemart.it; www.mecc. **po limi.it**).

Nel complesso, è risultato che l'applicazione richiede un periodo di addestramento piuttosto limitato per un utilizzo corretto, essendo intuitiva e semplice da usare. L'uso di un end effector generico del dispositivo haptic (tipo maniglia) non restituisce all'utente un pieno realismo dell'operazione che sta compiendo, ma nel complesso l'applicazione permette di effettuare una valutazione dell'operazione di manutenzione che è più realistica ed intuitiva di ciò che si può ottenere con gli attuali sistemi Cad, e permette di correggere errori grossolani prima di realizzare i primi prototipi fisici.

L'intero campo di applicazione della prototipazione virtuale attualmente non consente di sostituire completamente i prototipi fisici. Ciò è dovuto al fatto che i tipi di applicazione che siamo in grado di realizzare non permettono la simulazione dal punto di vista percettivo di situazioni che corrispondono al 100% a quelle reali. Sicuramente applicazioni come quella descritta consentono di ridurre il numero di errori progettuali già nelle fasi iniziali dello sviluppo prodotto, così che i prototipi fisici richiedano poche modifiche rispetto al prodotto finale target.